# **OFERTA FORMATIVA**

### **Detalles de contacto**

Avda Europa 21, 28108 Alcobendas

Email: formacion.ecs.es@arrow.com Phone: +34 91 761 21 51

# **z/OS Installation Using ServerPac**

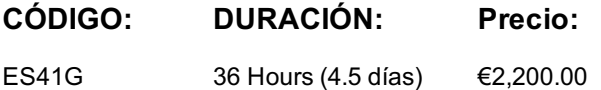

## **Description**

This course is designed to teach you how to use the CustomPac installation dialog to receive and install a new z/OS ServerPac order. It also discusses basic PARMLIB customization which may be required before the new z/OS system can be IPLed. The course includes a considerable hands-on lab component.

## **Objetivos**

- Create a z/OS implementation plan based on installing a z/OS ServerPac
- Install and activate the CustomPac Installation Dialog
- Use the CustomPac Installation Dialog to configure the z/OS system layout according to local requirements
- Execute the installation jobs created by the installation dialog and any related customization task necessary to build an initial IPLable z/OS system
- Perform the hardware and software configuration tasks required to IPL a z/OS system
- Perform basic PARMLIB customization of the new z/OS base necessary to provide a stable platform for migration and testing of other products and applications on the new z/OS level
- Reuse the ServerPac z/OS system configuration in future installations and reduce time spent on upgrading the z/OS system level

# **Público**

This intermediate course is for New z/OS System Programmers who are required to install and administer an z/OS environment.

## **Requisitos Previos**

You should have:

- The ability to use MVS JCL to construct job streams
- The ability to use VSAM IDCAMS to work with VSAM objects
- End-user skills for TSO/ISPF PDF editor and utilities
- Understanding of z/OS functional components: Equivalent to attending *z/OS Facilities (ES15G)*
- Familiarity with SMP/E processing

### **Programa**

#### **Day 1**

- Welcome
- Unit 1 Introduction to z/OS installation
- Unit 2 Overview of the ServerPac package
- Unit 3 Implementing the CustomPac installation dialog
- Unit 4 z/OS system catalog concepts
- Unit 5 Initial ServerPac installation and configuration (Part 1)
- Lab 1 Install the installation dialog and RECEIVE the order

# Lab 2 - Configure the ServerPac order

#### **Day 3**

- Unit 6 Building the ServerPac system
- Lab 3 Build the ServerPac system volumes
- Unit 7 IPL your new z/OS system
- Unit 8 Overview of initial z/OS customization
- Unit 9 Customizing the z/OS I/O configuration
- Lab 4 Customize the target system for IPL

## **Day 4**

- Unit 10 Managing z/OS system resources
- Unit 11 Processing user work with z/OS
- Lab 5 IPL your new z/OS system
- Unit 12 Controlling z/OS application programs

## **Day 5**

- Unit 13 Using saved configurations to speed up z/OS reinstallation
- Unit 14 Moving your z/OS system into production

# **Fechas Programadas**

A petición. Gracias por contactarnos.

# **Información Adicional**

Esta formación también está disponible en modalidad presencial. Por favor contáctenos para más información.